## Министерство образования и науки Курской области

Областное бюджетное профессиональное образовательное учреждение «Курский электромеханический техникум»

> УТВЕРЖДАЮ Директор техникума OMEXAHUYE Ю.А. Соколов FOR MOLl 2023 г.  $O(K)$   $O(S)$   $\rightarrow$   $\rightarrow$

ДОКУМЕНТ ПОДПИСАН ЭЛЕКТРОННОЙ ПОДПИСЬЮ

Сертификат: 50ab226931a8f8bc16d60d7a4ab39483 Владелец: Соколов Юрий Александрович Действителен: с 24.04.2023 до 17.07.2024

# **РАБОЧАЯ ПРОГРАММА УЧЕБНОЙ ДИСЦИПЛИНЫ ОП.02 ИНФОРМАЦИОННЫЕ ТЕХНОЛОГИИ**

для профессии 09.01.04 Наладчик аппаратных и программных средств инфокоммуникационных систем

Форма обучения очная

Рабочая программа разработана в соответствии с Федеральным государственным образовательным стандартом среднего профессионального образования по профессии 09.01.04 Наладчик аппаратных и программных средств инфокоммуникационных систем, утвержденным приказом Министерства просвещения Российской Федерации от 11.11.2022 г. №965.

Разработчик:

преподаватель (Деф А.В. Чаплыгина

Рабочая программа рассмотрена и одобрена на заседании П(Ц)К преподавателей профессионального цикла по направлению подготовки 09.00.00 Информатика и вычислительная техника, протокол № 13 от «23 » *ШОИА* 2023г.

Председатель П(Ц)К  $\bigwedge_{\alpha}$   $\bigwedge_{\alpha}$  Ж.Н. Савенкова

Рабочая программа рассмотрена и одобрена на заседании методического совета, протокол № */О* от « *ОН* » \_\_\_\_\_ \_\_\_\_\_\_\_\_ 20 *#4* г.

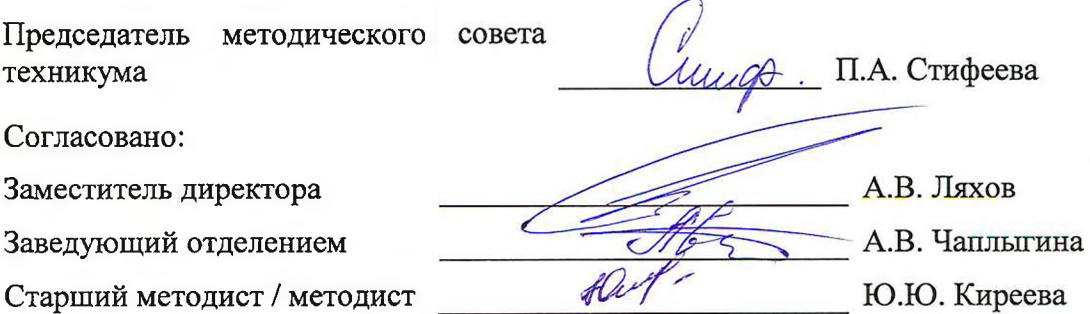

Рабочая программа пересмотрена, обсуждена и рекомендована к применению в образовательной деятельности на основании учебного плана по профессии 09.01.04 Наладчик аппаратных и программных средств инфокоммуникационных систем, одобренного педагогическим советом техникума, протокол № от « » 20 г., на заседании П(Ц)К, протокол № от « » 20 г.

Председатель П(Ц)К  $\overline{u}$  (подпись)

(подпись) (И.О.Фамилия)

Рабочая программа пересмотрена, обсуждена и рекомендована к применению в образовательной деятельности на основании учебного плана по профессии 09.01.04 Наладчик аппаратных и программных средств инфокоммуникационных систем, одобренного педагогическим советом техникума, протокол №\_\_ от « » 20 г., на заседании П(Ц)К, протокол №\_\_\_ от « <u>» 20</u> г.

Председатель П(Ц)К

(подпись) (И.О.Фамилия)

# СОДЕРЖАНИЕ

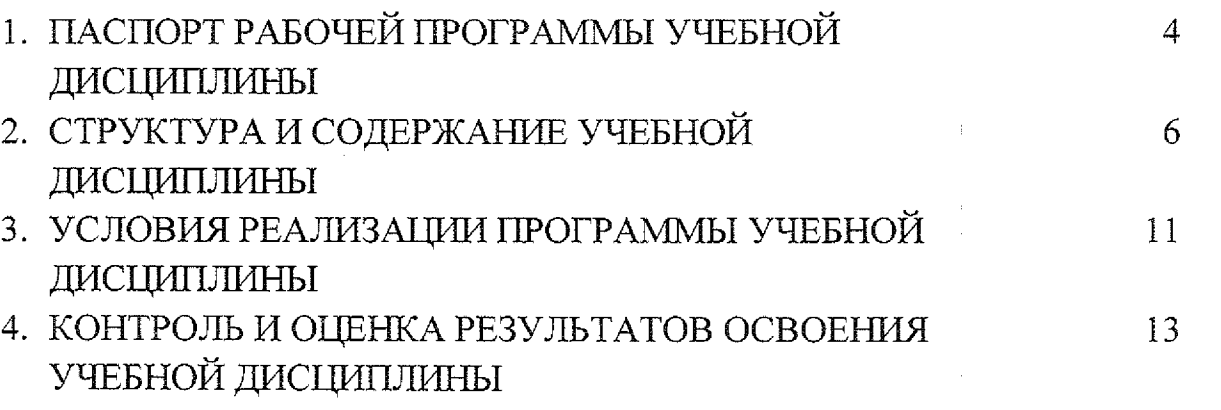

÷÷.

**THE REAL** 

经准备会

## <span id="page-3-0"></span>**1. ПАСПОРТ РАБОЧЕЙ ПРОГРАММЫ УЧЕБНОЙ ДИСЦИПЛИНЫ**

## **1.1. Область применения программы**

Рабочая программа учебной дисциплины ОП.02 Информационные технологии по профессии 09.01.04 Наладчик аппаратных и программных средств инфокоммуникационных систем (очная форма обучения), входящей в состав укрупненной группы профессий 09.00.00 Информатика и вычислительная техника, разработана в соответствии с федеральным государственным стандартом среднего профессионального обучения по профессии 09.01.04 Наладчик аппаратных и программных средств инфокоммуникационных систем, утвержденным приказом Министерства образования и науки Российской Федерации от 11.11.2022 г. №965.

## **1.2. Место учебной дисциплины в структуре программы**

**подготовки квалифицированных рабочих, служащих:** дисциплина входит общепрофессиональный учебный цикл

## **1.3. Планируемые результаты освоения учебной дисциплины**

В рамках программы учебной дисциплины обучающимися осваиваются **знания:**

31- понятие информационных систем и информационных технологий, автоматизированной обработки информации;

32 - основные правила и методы работы с пакетами прикладных программ;

33 - возможности сетевых технологий работы с информацией;

34 - методы и средства сбора, обработки, хранения, передачи и накопления информации;

35 - принципы защиты информации от несанкционированного доступа теоретические основы, виды и структуру баз данных;

36 - принципы классификации и кодирования информации;

37 - номенклатура информационных источников, применяемых в профессиональной деятельности;

38 - приемы структурирования информации;

39 - формат оформления результатов поиска информации;

310 - основы современных систем управления базами данных.

## **умения:**

У1 — использовать программное обеспечение в профессиональной деятельности;

У2 - использовать информационные ресурсы для поиска и хранения информации;

УЗ - обрабатывать текстовую и табличную информацию;

У4 - использовать деловую графику и мультимедиа информацию;

У5 - использовать технологии сбора, размещения, хранения, накопления, преобразования и передачи данных;

У6 - обрабатывать текстовую и числовую информацию;

У7 - применять мультимедийные технологии обработки и представления информации;

У8 ~ обрабатывать информацию, используя средства пакетов прикладных программ.

В результате освоения дисциплины у студентов будут формироваться следующие общие (ОК) и профессиональные (ПК) компетенции:

ОК 02. Использовать современные средства поиска, анализа и интерпретации информации, и информационные технологии для выполнения задач профессиональной деятельности;

ОК 05. Осуществлять устную и письменную коммуникацию на государственном языке Российской Федерации с учетом особенностей социального и культурного контекста;

ОК 09. Пользоваться профессиональной документацией на государственном и иностранном языках;

ПК 1.1. Проводить инвентаризацию и вести учет технических и программных средств информационно-коммуникационных систем с использованием специализированных программ;

ПК 1.2. Выполнять контроль наличия запасов, выполнения своевременного ремонта и наличия сервисных контрактов на обслуживание инфокоммуникационных систем;

ПК 2.1. Выявлять и диагностировать неисправности и повреждения устройств инфокоммуникационных систем, в том числе персональных цифровых устройств и офисной техники;

ПК 2.2. Устранять неисправности и повреждения устройств инфокоммуникационных систем, в том числе персональных цифровых устройств и офисной техники;

ПК 2.3. Восстанавливать системное программное обеспечение и драйвера устройств инфокоммуникационных систем, в том числе персональных цифровых устройств и офисной техники.

5

# 2. СТРУКТУРА И СОДЕРЖАНИЕ УЧЕБНОЙ ДИСЦИПЛИНЫ

## 2.1. Объем учебной дисциплины и виды учебной работы

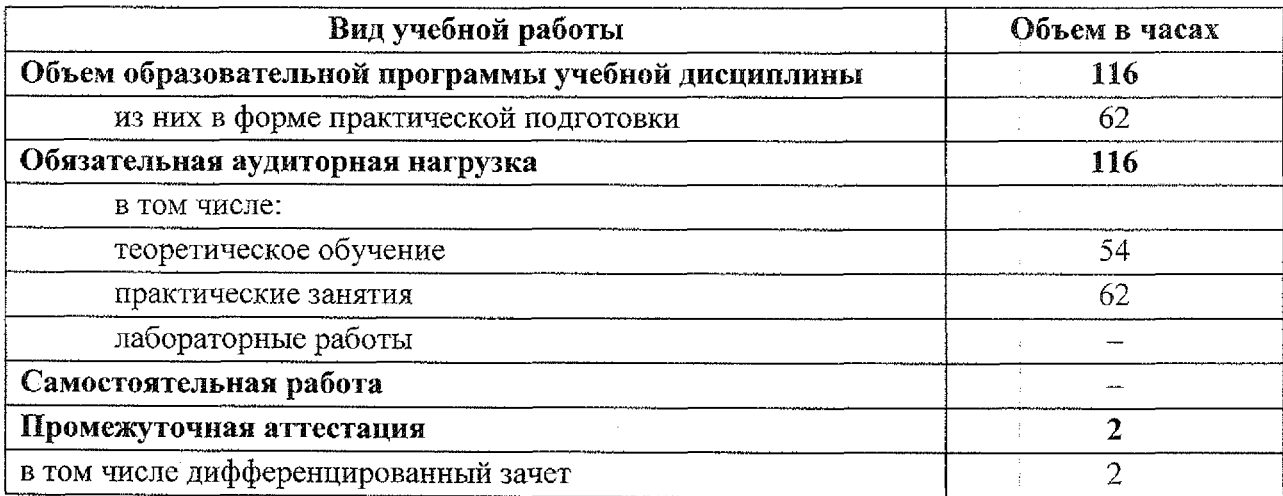

ł,

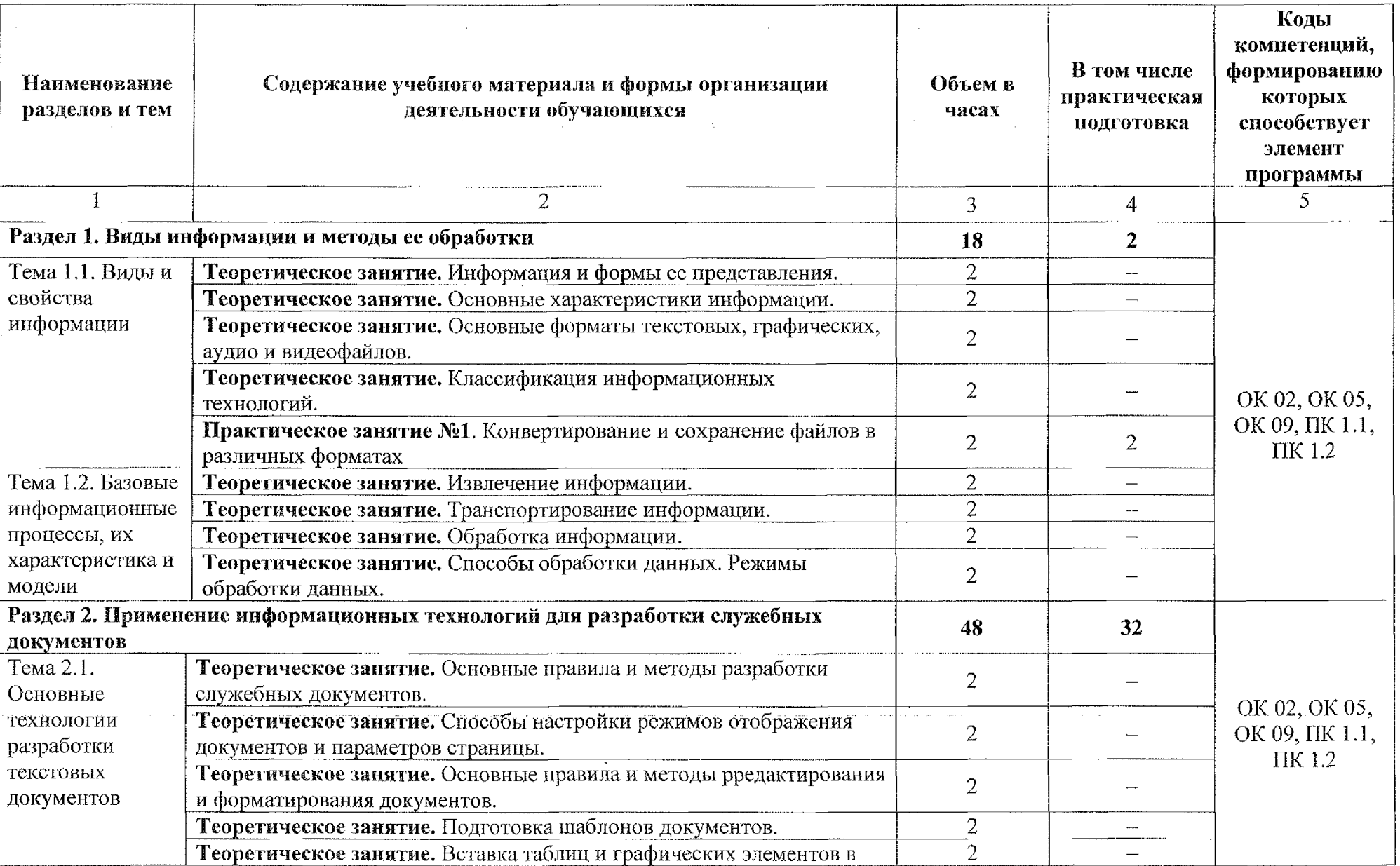

# **2.2 Тематический план и содержание учебной дисциплины ОП.02 Информационные технологии**

<u>atik</u>

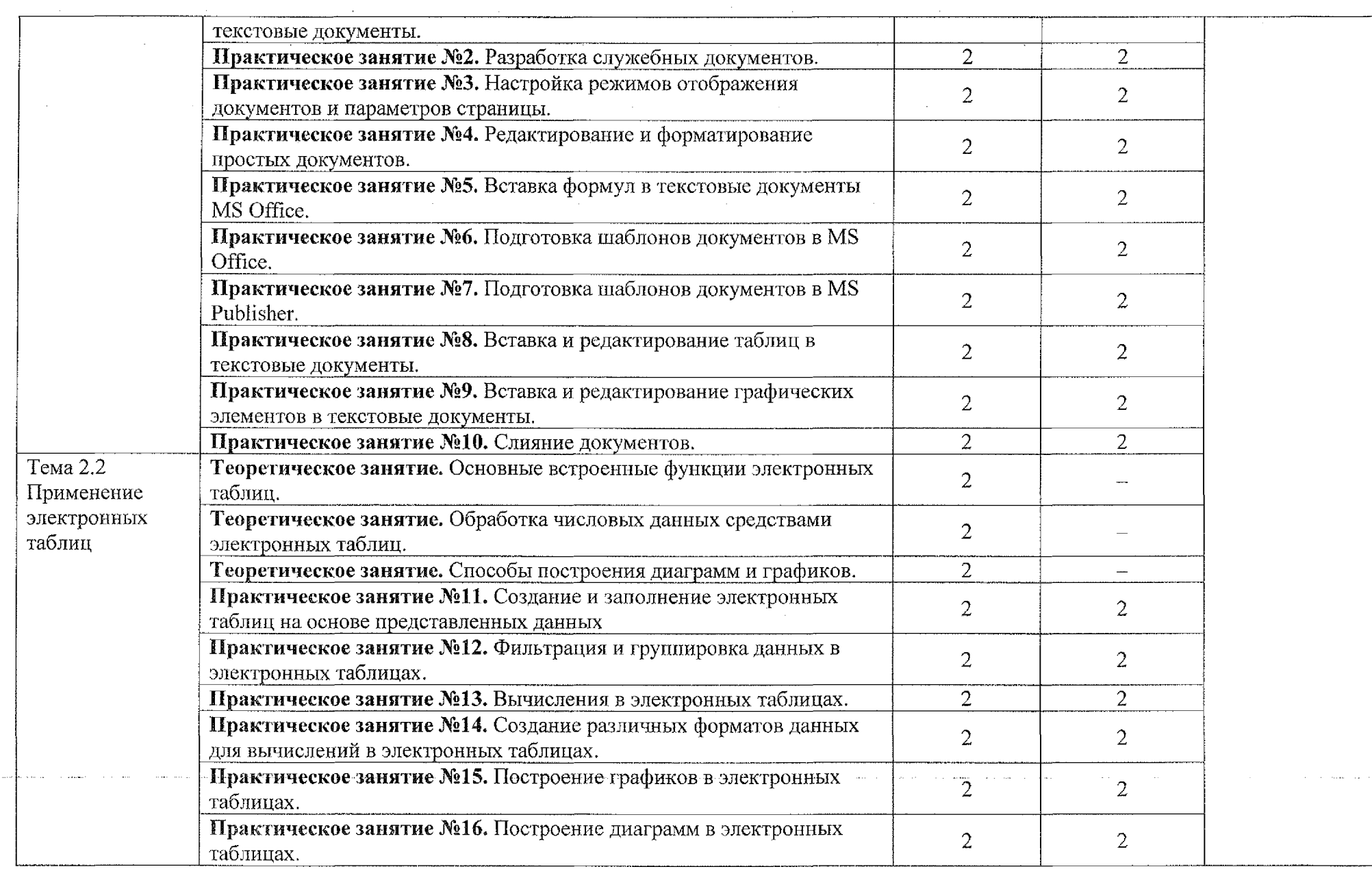

 $\sim$ 

**Carl County** 

**ALLEE**L

 $\label{eq:2} \frac{1}{\sqrt{2}}\left(\frac{1}{\sqrt{2}}\right)^{2} \left(\frac{1}{\sqrt{2}}\right)^{2} \left(\frac{1}{\sqrt{2}}\right)^{2} \left(\frac{1}{\sqrt{2}}\right)^{2} \left(\frac{1}{\sqrt{2}}\right)^{2} \left(\frac{1}{\sqrt{2}}\right)^{2} \left(\frac{1}{\sqrt{2}}\right)^{2} \left(\frac{1}{\sqrt{2}}\right)^{2} \left(\frac{1}{\sqrt{2}}\right)^{2} \left(\frac{1}{\sqrt{2}}\right)^{2} \left(\frac{1}{\sqrt{2}}\right)^{2} \left(\frac{$ 

 $\sim$ 

 $\sim$   $\sim$ 

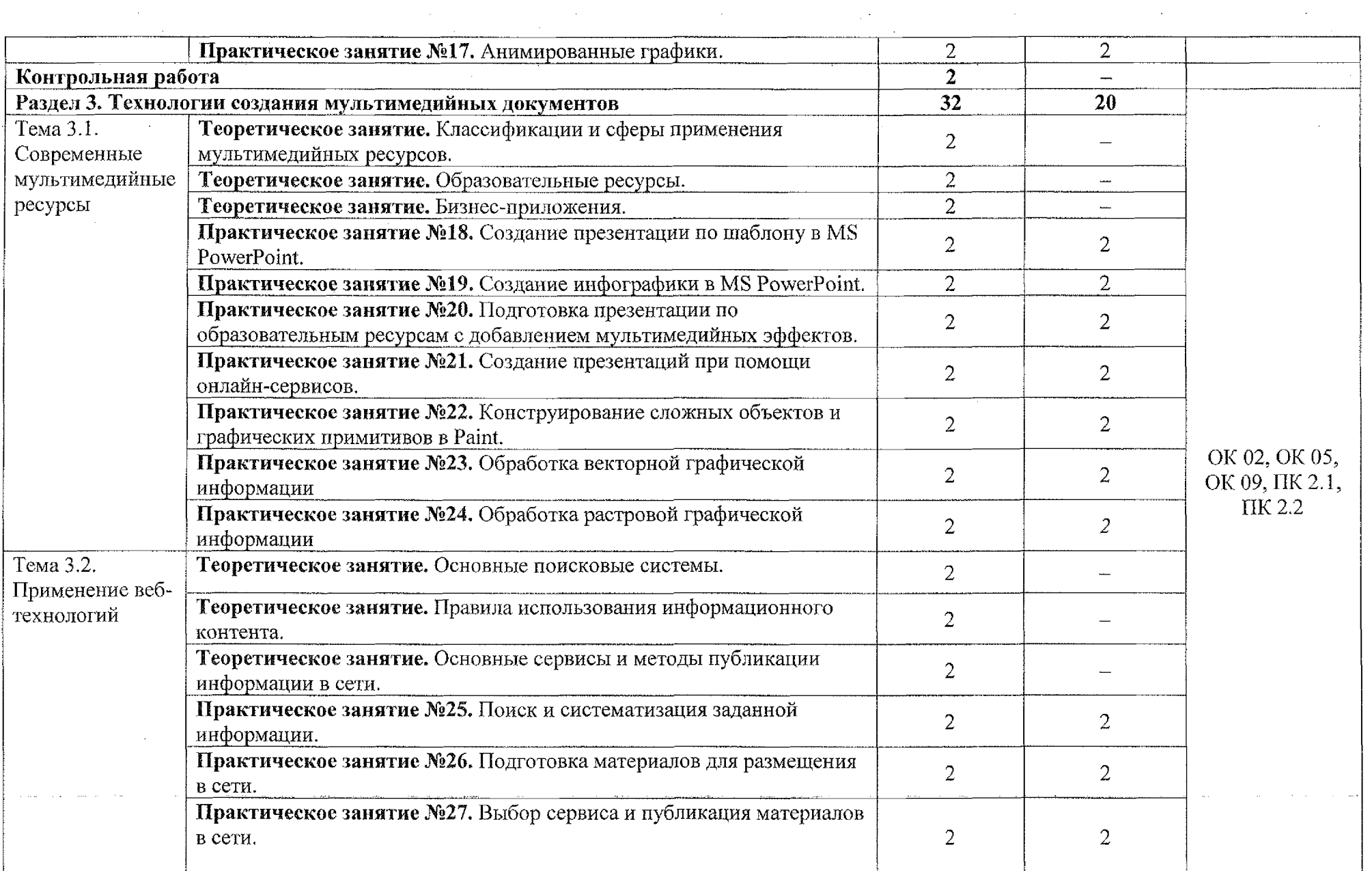

 $\overline{9}$ 

 $\sim 10^7$ 

 $\sim$ 

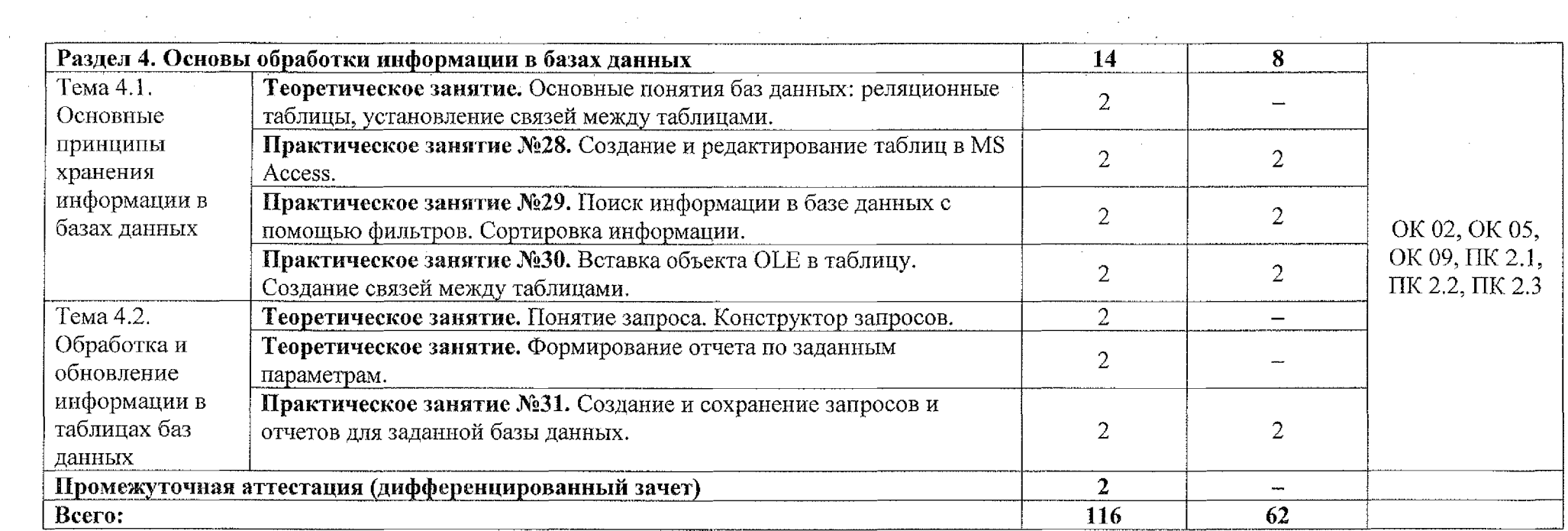

 $\sim 10^6$ 

 $\sim$ 

達起

ina. اللاميس والمنا

<u> artitu</u>

and the second company of the second company of the second company of the second company of the second company of the second company of the second company of the second company of the second company of the second company o

 $\sim$ 

## 3. УСЛОВИЯ РЕАЛИЗАЦИИ УЧЕБНОЙ ДИСЦИПЛИНЫ

### 3.1. **Материально техническое обеспечение:**

Реализация программы учебной дисциплины ОП.02 Информационные технологии осуществляется в учебном кабинете «Информатика и информационные технологии. Мультимедиа-технологии. Лаборатория интернет-технологий; дистанционных обучающих технологий».

Оборудование учебного кабинета:

- посадочные места по количеству обучающихся;
- рабочее место преподавателя;
- методические рекомендации по выполнению практических работ;
- методические рекомендации по выполнению самостоятельной работы;
- задание для контрольной работы.

Технические средства обучения:

- ™ персональный компьютер;
- программное обеспечение ОС Windows, MS Office;
- проектор.

### ЗЛ.1 Действующая нормативно-техническая документация:

- правила техники безопасности и производственной санитарии;
- инструкция по эксплуатации компьютерной техники.

### 3.1.2 Программное обеспечение:

- лицензионное программное обеспечение Microsoft Office;

### 3.2. Информационное обеспечение

### **3.2.1. Основные источники**

1. Гохберг, Г. С. Информационные технологии: учебник для СПО / Г. С. Гохберг, А. В. Зафиевский, А. А. Короткин. Изд. 3-е, стереотип. - М.: ИЦ «Академия», 2020.-240с.

į 2. Жук, Ю. А. Информационные технологии: мультимедиа : учебное пособие для спо / Ю. А. Жук. — Санкт-Петербург : Лань, 2021. — 208 с. — ISBN 978-5-8114-6829-4.— Текст: электронный// Лань : электроннобиблиотечная система. — URL: <https://e.lanbook.com/book/l53641>

3. Петлина, Е. М. Информационные технологии в профессиональной деятельности: учебное пособие для СПО / Е. М. Петлина, А. В. Горбачев. — Саратов: Профобразование 2021. — 111с.

4. Советов, Б. Я. Информационные технологии: учебник для среднего профессионального образования / Б. Я. Советов, В, В. Цехановский. — 7-е изд., перераб. и доп. — Москва: Издательство Юрайт, 2022. — 327 с. — (Профессиональное образование). — ISBN 978-5-534-06399-8. — Текст: электронный // Образовательная платформа Юрайт.—URL: [https://urait.ru/book/informacionnye-tehnologii-489604.](https://urait.ru/book/informacionnye-tehnologii-489604)

### 3.2.2, Дополнительные источники

1. Петлина Е.М. Информационные технологии в профессиональной деятельности: учебное пособие для СПО / Петлина Е.М., Горбачев А.В.. — Саратов: Профобразование, 2021. — 111 с. — ISBN 978-5-4488-1113-5. — Текст: электронный // IPR SMART:. — URL: <https://www.iprbookshop.ru/l>04886.html

2. Журавлев, А. Е. Информатика. Практикум в среде Microsoft Office 2016/2019 / А. Е. Журавлев. — 4-е изд., стер. — Санкт-Петербург : Лань, 2023. — 124 с. — ISBN 978-5-507-45697-0. — Текст : электронный// Лань : электронно-библиотечная система. — URL: [https://е.lanbook.com/book/279833](https://%d0%b5.lanbook.com/book/279833)

3. Бурняшов, Б. А. Офисные пакеты «Мой Офис», «Р7-Офис». Практикум / Б. А. Бурняшов. — Санкт-Петербург : Лань, 2023. — 136 с. — ISBN 978-5-507-45495-2. — Текст: электронный // Лань : электроннобиблиотечная система. — URL: <https://e.lanbook.com/book/302636>

### 3.2.3 Интернет-ресурсы:

1. Единая коллекция цифровых образовательных ресурсов. [Электронный ресурс] URL: [www.school-collection.edu.ru](http://www.school-collection.edu.ru)

2. Федеральный центр информационно-образовательных ресурсов (ФЦИОР). [Электронный ресурс] URL: <http://fcior.edu.ru>

3. Портал «Информационно-коммуникационные технологии в образовании». [Электронный ресурс] URL: <http://www.ict.edu.ru>

#### 4. КОНТРОЛЬ И ОЦЕНКА РЕЗУЛЬТАТОВ ОСВОЕНИЯ УЧЕБНОЙ ДИСЦИПЛИНЫ  $\bar{1}$

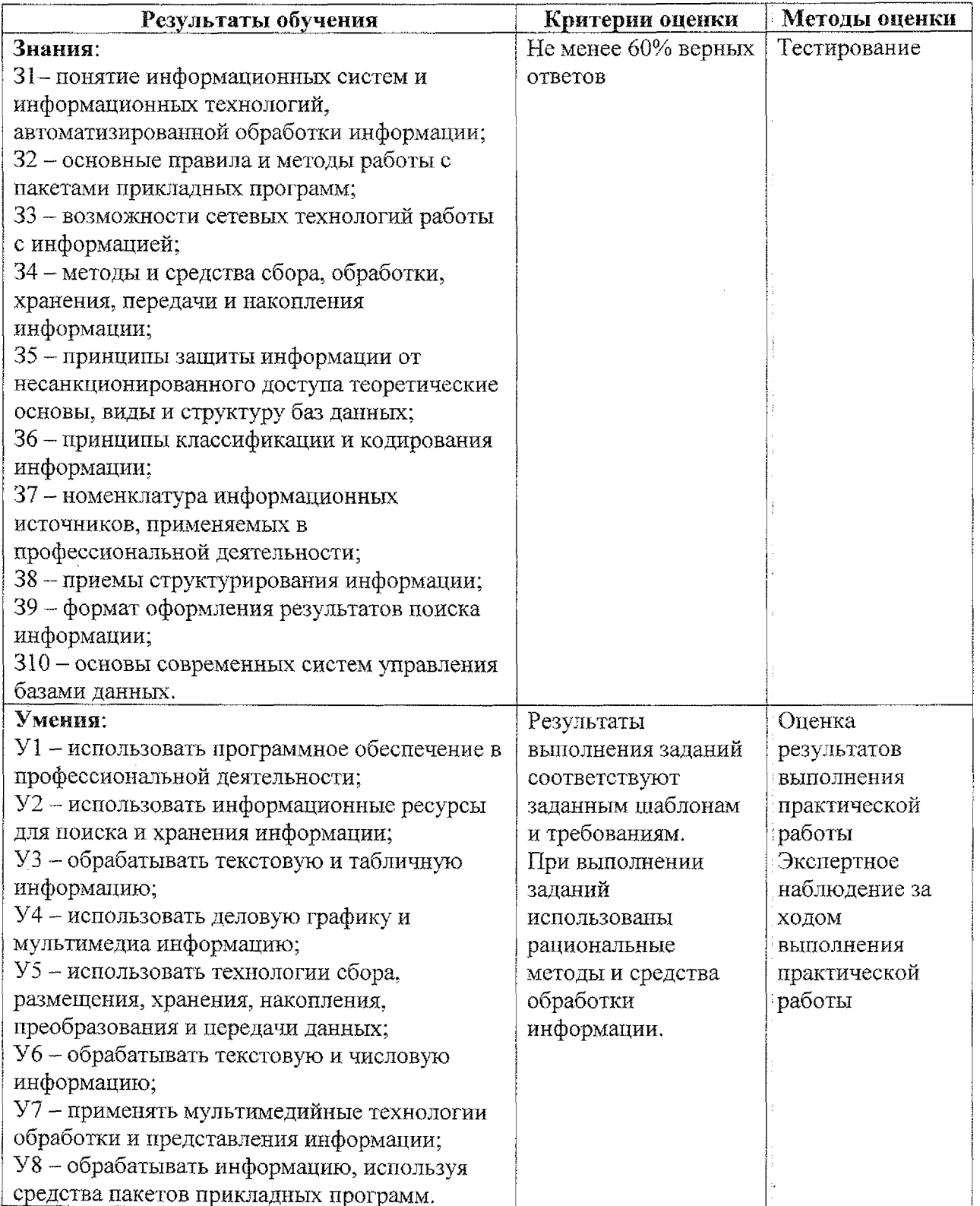

 $\pm$ 

情报